Pensieve header: A fresh implementation of baby DoPeGDO. Continues pensieve://2020-09/, pensieve://2020-03/Testing123.nb, and pensieve://People/VanDerVeen/TimidHeisenbergRGeneralForm@.nb.

E[ $\omega$ , Q, P\_ $\epsilon$ Series] represents  $\omega\,e^{Q+P}$ , where  $\omega$  is a scalar, Q is an  $\epsilon$ -free quadratic, and  $P=\sum_{k=0}^{5k}P[\![k]\!]\,\epsilon^k$  is a perturbation (it is ill-advised to include  $\omega$  in P because then it will have log terms).

Scheme:  $E[\ ]$  //  $E[\ ]$  calls FZip or Zip, which are functionally the same. Zip works by handling the quadratic part and calling PZip for the perturbation-only part. PZip works by iteratively solving the synthesis equation. FZip works by encapsulating coefficients, calling Zip, and back-substituting.

## Initialization, minor utilities, and "Define" Code

```
SetDirectory["C:\\drorbn\\AcademicPensieve\\Projects\\BabyDoPeGDO"];
Once[<< KnotTheory`];
Once[Get@"../Profile/Profile.m"];
```
Loading KnotTheory` version of February 2, 2020, 10:53:45.2097. Read more at http://katlas.org/wiki/KnotTheory.

This is Profile.m of http://www.drorbn.net/[AcademicPensieve](http://www.drorbn.net/AcademicPensieve/Projects/Profile/)/Projects/Profile/.

This version: April 2020. Original version: July 1994.

```
In[ ]:= $k=1;
```

```
In[ ]:= CCF[ℰ_] := ExpandDenominator@ExpandNumerator@Together[ℰ];
               CF[\&E \text{List}] := CF / @E;CF[ℰ_ϵSeries] := CF /@ ℰ;
               CF[\mathcal{E}_] := PP_{CF}
@Module
                         \{ \mathsf{vs} = \mathsf{Cases}\big[\mathcal{E}, \mathsf{(y} \mid \mathsf{x} \mid \eta \mid \mathcal{E})\big], \mathsf{\infty} \big] \cup \{ \mathsf{y} \mid \mathsf{x} \mid \eta \mid \mathcal{E} \} \},\TotalCoefficientRules [Expand \lbrack \mathcal{E} \rbrack], vs] /. (ps \rightarrow c \rbrack) \Rightarrow CCF \lbrack c \rbrack \lbrack Times @evs<sup>ps</sup>)
                      ;
               (*CF[ℰ_] := PPCF@CCF[ℰ];*)
               CF[<math>\epsilon</math> <math>\mathbb{E}</math>] := CF[<math>\theta</math> <math>\mathcal{E}</math>];CF\left[\mathbb{E}_{sp} \quad [\mathcal{E}_{S_{max}}]\right] := CF / \mathbb{E}_{sp}[\mathcal{E}_{S}];
```

```
In[ ]:= ϵSeries /: S1_ϵSeries ≡ S2_ϵSeries :=
          Length [S1] = Length [S2] \land Inner [CF [#1] = CF [#2] &, S1, S2, And];
        ϵSeries[0] := ϵSeries @@ Table[0, $k + 1];
        ϵSeries /: S1_ϵSeries + S2_ϵSeries :=
          eSeries@@Table[S1[k]]+S2[k], {k, Min[Length@S1, Length@S2]}];
        ϵSeries /: S1_ϵSeries * S2_ϵSeries := ϵSeries @@
            Table [Sum [S1[[j + 1]] \star S2[[k - j + 1]], {j, 0, k}], {k, 0, Min [Length@S1, Length@S2] - 1}];
        ϵSeries /: c_ * S_ϵSeries := (c #) & /@ S;
        \epsilonSeries /: \partial_{\nu s} S<sub>\epsilon</sub> Series := (s \mapsto \partial_{\nu s}s) /@S;
```
Define[lhs = rhs, ...] defines the lhs to be rhs, except that rhs is computed only once for each value of

\$k. Fancy Mathematica not for the faint of heart. Most readers should ignore.

```
In[ ]:= SetAttributes[Define, HoldAll];
         Define[def_, defs__] := (Define[def]; Define[defs];);
          Define [op_{-is} = \mathcal{E}] := Module [SD, ii, jj, kk, isp, nis, nisp, sis], Block [(i, j, k],]ReleaseHoldHold
                   SD[op_{nisp,fsk} \times_{Integer}, \text{Block}[(i, j, k), op_{isp,fsk} = \varepsilon; op_{nis,fsk}]\};SD[op_{\text{isp}}, op_{\text{isp}}, g_{\text{k}}]; SD[op_{\text{isp}}, op_{\text{isp}}];
                  /. {SD → SetDelayed,
                   i s> f i s> f i . i i \rightarrow j \rightarrow j \rightarrow j \rightarrow k \rightarrow k \rightarrow k
                   nis → {is} /. {i → ii, j → jj, k → kk},
                   nisp → {is} /. {i → ii_, j → jj_, k → kk_}
                 }
```
## The Basic Tensors

```
\eta_{n[r]} = \text{Define}[\mathbf{m}_{i,j\rightarrow k} = \mathbb{E}_{\{i,j\}\rightarrow\{k\}}[\mathbf{1}_{j} - \xi_{i} \eta_{i} + (\eta_{i} + \eta_{i}) y_{k} + (\xi_{i} + \xi_{i}) x_{k}, \text{ eSeries[0]}]]In[ ]:= AllMonomials[{}, 0] = {1};
                AllMonomials[{}, d_Integer] /; d > 0 := {};
                AllMonomials[{v_, vs___}, d_Integer] :=
                     Join \n\cong \n\begin{bmatrix}\n\sqrt{d-k} & \text{AllMonomials} \\
\sqrt{d-k} & \text{AllMonomials} \\
\sqrt{d-k}\n\end{bmatrix}AllMonomials[vs_List, {d_}] := Join @@ Table[AllMonomials[vs, k], {k, 0, d}];
In[ ]:= Basis[js_List, m_] := Flatten@OuterTimes,
                          AllMonomials\lceil \text{Table}[y_j, \{j, js\} \rceil, m \rceil, \text{AllMonomials} \lceil \text{Table}[x_j, \{j, js\} \rceil, m \rceil \rceil; \text{AllMonomials} \rceil, \text{AllMonomials} \rceil, \text{AllMonomials} \rceil, \text{AllMonomials} \rceil, \text{AllMonomials} \rceil, \text{AllMonomials} \rceil, \text{AllMonomials} \rceil, \text{AllMonomials} \rceil, \text{AllMonomials} \rceil, \text{AllMonomials} \rceil, \text{AllMonomials} \rceil, \text{AllMonomials} \Basis[js_List, {m_}] := Flatten@Table[Basis[js, k], {k, 0, m}]
  In[ ]:= Basis[{i, j}, {2}]
  \circut[\circ]= \{1, x_1 y_1, x_j y_1, x_i y_j, x_j y_j, x_i^2 y_i^2, x_i x_j y_i^2, x_j^2 y_i^2, x_i^2 y_1 y_j, x_i x_j y_i y_j, x_j^2 y_i y_j, x_i^2 y_j^2, x_i x_j y_j^2, x_j^2 y_j^2\}In[\circ]: GenericCombination [bas<sub>_</sub>, c_] := bas.Table[c<sub>i</sub>, {j, Length@bas}];
                GenericCombination\begin{bmatrix} bas_-, c_{-k} \end{bmatrix} := bas.Table\begin{bmatrix}c_{k,j},{\end{bmatrix}, Length@bas}\begin{bmatrix} \end{bmatrix};
  In[ ]:= GenericCombination[Basis[{i, j}, {2}], c1]
  Out[*]= c_{1,1} + x_i y<sub>i</sub> c_{1,2} + x_j y<sub>i</sub> c_{1,3} + x_i y<sub>j</sub> c_{1,4} + x_j y<sub>j</sub> c_{1,5} + x_i^2 y<sub>i</sub><sup>2</sup> c_{1,6} + x_i x<sub>j</sub> y<sub>i</sub><sup>2</sup> c_{1,7} + x_j^2 y<sub>i</sub><sup>2</sup> c_{1,8} + x_jx_1^2 y<sub>i</sub> y<sub>j</sub> c<sub>1,9</sub> + x<sub>i</sub> x<sub>j</sub> y<sub>i</sub> y<sub>j</sub> c<sub>1,10</sub> + x_1^2 y<sub>i</sub> v<sub>j</sub> c<sub>1,11</sub> + x_1^2 y<sub>j</sub><sup>2</sup> c<sub>1,12</sub> + x<sub>i</sub> x<sub>j</sub> y<sub>j</sub><sup>2</sup> c<sub>1,13</sub> + x_1^2 y<sub>j</sub><sup>2</sup> c<sub>1,14</sub>
```
 $In[i]$ :**: R**<sub>i</sub>, *j* :=  $\mathbb{E}_{\{\} \to \{i,j\}}[1, (-1+T) \times_j (y_i - y_j)]$ ,  $\epsilon$ Series @@ Prepend[0]@Table[GenericCombination[Basis[{ $i, j$ }, {k+1}],  $c_k$ ], {k, \$k}]];  $\overline{\mathsf{R}}_{i_-,j_-}$   $:=\mathbb{E}_{\{\}\rightarrow\{i,j\}}\Big[\mathbf{1},\ \Big[-\mathbf{1}+\frac{\mathbf{1}}{\mathbf{1}}\Big]$ **T**  $\mathbf{x}_j \left( \mathbf{y}_i - \mathbf{y}_j \right)$ , eSeries @@Prepend[0]@Table[GenericCombination[Basis[{ $i, j$ }, {k+1}],  $d_k$ ], {k, \$k}] };  $CC_i$  :=  $\mathbb{E}_{\{\} \to \{i\}}$   $\left[\sqrt{T}, 0, \text{ eSeries}$  **@@** Prepend [0] **@ Table[GenericCombination[Basis[{**i**}, {k + 1}], ek], {k, \$k}];**  $\overline{\text{CC}}_i$  :=  $\mathbb{E}_{\{\} \to \{i\}} \Big[ \frac{1}{\sqrt{2\pi}} \Big]$ **T , 0, ϵSeries @@ Prepend[0]@ Table[GenericCombination[Basis[**{ $i$ },  $\{k + 1\}$ ],  $f_k$ ],  $\{k, \frac{4}{5}k\}$ ]<sup></sup>;  $In[r] := \{R_{1,2}, \overline{R}_{1,2}, CC_1, \overline{CC}_1\}$  $Out[-] = \begin{cases} \mathbb{E}_{\{\}\to\{1,2\}}\left[1, (-1+T) \; x_2 \; (y_1 - y_2)\right], \end{cases}$  $\in$  Series  $[$  0,  $\,$   $\rm c}_{1,1}$   $\,$   $+$   $\rm x_{1}$   $\rm y_{1}$   $\rm c}_{1,2}$   $\,$   $\rm x_{2}$   $\rm y_{1}$   $\rm c}_{1,3}$   $\,$   $\rm +$   $\rm x_{1}$   $\rm y_{2}$   $\rm c}_{1,4}$   $\,$   $\rm +$   $\rm x_{2}$   $\rm y_{1}^{2}$   $\rm c}_{1,5}$   $\,$   $\rm +$   $\rm x_{1}$   $\rm x_{2}$   $\$  $x_1^2 y_1 y_2 c_{1,9} + x_1 x_2 y_1 y_2 c_{1,10} + x_2^2 y_1 y_2 c_{1,11} + x_1^2 y_2^2 c_{1,12} + x_1 x_2 y_2^2 c_{1,13} + x_2^2 y_2^2 c_{1,14} \text{ s} \text{ s} \text{ s}$  ${\mathbb E}_{\{\,\} \rightarrow \{\mathbf 1,\mathbf 2\}}\Bigl[ \begin{matrix} \mathbf 1 & \end{matrix} \Bigr] - \mathbf 1 + \frac{\mathbf 1}{\mathbf 1}$ T  $x_2$  (y<sub>1</sub> – y<sub>2</sub>),  $\in$  Series  $\boxed{0}$ , d<sub>1,1</sub> +  $x_1$  y<sub>1</sub> d<sub>1,2</sub> +  $x_2$  y<sub>1</sub> d<sub>1,3</sub> +  $x_1 y_2 d_{1,4} + x_2 y_2 d_{1,5} + x_1^2 y_1^2 d_{1,6} + x_1 x_2 y_1^2 d_{1,7} + x_2^2 y_1^2 d_{1,8} + x_1^2 y_1 y_2 d_{1,9} +$  $x_1 x_2 y_1 y_2 d_{1,10} + x_2^2 y_1 y_2 d_{1,11} + x_1^2 y_2^2 d_{1,12} + x_1 x_2 y_2^2 d_{1,13} + x_2^2 y_2^2 d_{1,14}$  $\mathbb{E}_{\{\}\rightarrow \{1\}}\left[\ \sqrt{\mathsf{T}}$ , 0,  $\in$  Series  $\left[\,\mathsf{0},\ \mathsf{e}_{1,1}$  +  $\mathsf{x}_{1}$   $\mathsf{y}_{1}$   $\mathsf{e}_{1,2}$  +  $\mathsf{x}_{1}^{2}$   $\mathsf{y}_{1}^{2}$   $\mathsf{e}_{1,3}\,\right]\,$  ,  $\mathbb{E}_{\{\}\rightarrow \{\mathbf{1}\}}\Big[\frac{\mathbf{1}}{\mathbf{1}}$ , 0,  $\in$  Series  $\left[0, f_{1,1} + x_1 y_1 f_{1,2} + x_1^2 y_1^2 f_{1,3}\right]$   $\right\}$ 

### The Main Program

T

Variables and their duals:

 $\{N^{*} \times N^{*} \times N^{*} \times N^{*} \times \mathbb{R}^{*}\} = \{\eta, \xi, \gamma, \chi\}$ ;  $(Vs_{1}s'')$  **:**  $(V \mapsto V^{*})$  /@ vs;  $(u_{i}^{\dagger})^* := (u^*)_{i}$ ;

**E** operations:

```
ln[\cdot]: \mathbb{E}[U: E[\omega_1], Q_1], P_1] = \mathbb{E}[\omega_2], Q_2, P_2] : \mathsf{CF}[\omega_1 = \omega_2] \wedge \mathsf{CF}[Q_1 = Q_2] \wedge (P_1 = P_2);
                           \mathbb{E} /: \mathbb{E} [\omega_1, \omega_2, \omega_1, \omega_2, \omega_2, \omega_1, \omega_2, \omega_2, \omega_1, \omega_2, \omega_1, \omega_2\mathbb{E}_{d1\rightarrow r1}\left[\mathcal{E}1s_{--}\right]\equiv\mathbb{E}_{d2\rightarrow r2}\left[\mathcal{E}2s_{--}\right]\ \mathsf{\hat{--1}}\ =\ (d1=d2)\ \wedge\ (r1=r2)\ \wedge\ (\mathbb{E}\left[\mathcal{E}1s\right]\equiv\mathbb{E}\left[\mathcal{E}2s\right])\ ;\mathbb{E}_{d1\rightarrow r1}\text{ [}\mathcal{E}1s_{--}\text{]}\mathbb{E}_{d2\rightarrow r2}\text{ [}\mathcal{E}2s_{--}\text{]}\text{ ^\prime:=}\mathbb{E}_{(d1\bigcup d2)\rightarrow (r1\bigcup r2)}\text{ @}\text{ (}\mathbb{E}\text{ [}\mathcal{E}1s\text{]}\times\mathbb{E}\text{ [}\mathcal{E}2s\text{]}\text{ )};\mathbb{E}_{dr} \left[ \mathcal{E} \mathsf{S}_{---} \right] \mathsf{g}_k \mathsf{\mathop{:}} = \mathbb{E}_{dr} @@ \mathbb{E} \left[ \mathcal{E} \mathsf{S} \right] \mathsf{g}_k;
```

```
In[ \cdot ] := \mathbb{E}_{d1 \to r1} [ \mathcal{E}1s_{--}] //\mathbb{E}_{d2 \to r2} [ \mathcal{E}2s_{--}] := Module [ \text{is} = r1 \cap d2, 1 \vee s ]lvs = Flatten@Table[{x$@i, y$@i}, {i, is}];
                  E(d1∪Complement[d2,is])→(r2∪Complement[r1,is]) @@ \left( \text{Zip}_{1\vee s\downarrow 1\vee s^*}[lvs*.lvs, Times[
                            \mathbb{E}\left[\mathcal{E}1s\right] /. Table[(v : x | y)_i \rightarrow v_{\text{Set}} , \{\textbf{i}, \textbf{i}\}\}\right]\mathbb{E} [\mathcal{E}2s] /. <b>Table[(v : \xi | \eta)_{i} \rightarrow V_{\xi \circ i}, \{\mathbf{i}, \mathbf{i}\}\)]]]
                \mathbf{I}
```
 $[F: \mathcal{E}]_B := e^{\frac{1}{2}\sum_{i,j\in B}F_{ij}\partial_{z_i}\partial_{z_j}} \mathcal{E}$  and  $\langle F: \mathcal{E}\rangle_B := [F: \mathcal{E}]_B|_{z_B\to 0}$ ,

where  $\mathcal E$  is a docile perturbed Gaussian. The following lemma allows us to restrict to the case where  $\mathcal E$  has no  $B$ - $B$  quadratic part:

**Lemma 1.** With convergences left to the reader,

$$
\left\langle F \colon \mathcal{E} \oplus^{\frac{1}{2} \sum_{i,j \in B} G_{ij} z_i z_j} \right\rangle_B = \det(1 - GF)^{-1/2} \left\langle F(1 - GF)^{-1} \colon \mathcal{E} \right\rangle_B.
$$

The next lemma dispatches the case where  $\mathcal E$  has a B-linear part: **Lemma 2.**  $\left\langle F: \mathcal{E} \oplus \frac{\sum_{i \in B} y_i z_i}{B} \right\rangle_B = \oplus^{\frac{1}{2} \sum_{i,j \in B} F_{ij} y_i y_j} \left\langle F: \mathcal{E} \Big|_{z_B \to z_B + F y_B} \right\rangle_B.$ Finally, we deal with the docile perturbation case: **Lemma 3.** With an extra variable  $\lambda$ ,  $Z_{\lambda} := \log[\lambda F : e^{P}]_{B}$  satisfies and is determined by the following PDE / IVP:

$$
Z_0 = P \text{ and } \partial_{\lambda} Z_{\lambda} = \frac{1}{2} \sum_{i,j \in B} F_{ij} \left( \partial_{z_i} \partial_{z_j} Z_{\lambda} + (\partial_{z_i} Z_{\lambda})(\partial_{z_j} Z_{\lambda}) \right).
$$
  
\n $e^{F/2}$   
\n $\begin{matrix}\n\vdots \\
\vdots \\
\vdots \\
\vdots \\
\end{matrix} e^{G/2} \xrightarrow{e^{F/2}}$   
\n $\begin{matrix}\n\vdots \\
\vdots \\
\vdots \\
\vdots \\
\end{matrix} e^{F/2}$   
\n $\begin{matrix}\n\vdots \\
\vdots \\
\vdots \\
\vdots \\
\end{matrix} e^{F/2}$   
\n $\begin{matrix}\n\vdots \\
\vdots \\
\vdots \\
\vdots \\
\end{matrix} e^{F/2}$   
\n $\begin{matrix}\n\vdots \\
\vdots \\
\vdots \\
\end{matrix} e^{F/2}$   
\n $\begin{matrix}\n\vdots \\
\vdots \\
\vdots \\
\vdots \\
\end{matrix} e^{F/2}$   
\n $\begin{matrix}\n\vdots \\
\vdots \\
\vdots \\
\vdots \\
\end{matrix} e^{F/2}$   
\n $\begin{matrix}\n\vdots \\
\vdots \\
\vdots \\
\vdots \\
\end{matrix} e^{F/2}$   
\n $\begin{matrix}\n\vdots \\
\vdots \\
\vdots \\
\vdots \\
\end{matrix} e^{F/2}$   
\n $\begin{matrix}\n\vdots \\
\vdots \\
\vdots \\
\vdots \\
\end{matrix} e^{F/2}$   
\n $\begin{matrix}\n\vdots \\
\vdots \\
\vdots \\
\vdots \\
\end{matrix} e^{F/2}$   
\n $\begin{matrix}\n\vdots \\
\vdots \\
\vdots \\
\vdots \\
\end{matrix} e^{F/2}$   
\n $\begin{matrix}\n\vdots \\
\vdots \\
\vdots \\
\vdots \\
\vdots \\
\end{matrix} e^{F/2}$   
\n $\begin{matrix}\n\vdots \\
\vdots \\
\vdots \\
\vdots \\
\vdots \\
\end{matrix} e^{F/2}$   
\n $\begin{matrix}\n\vdots \\
\vdots \\
\vdots \\
\vdots \\
\vdots \\
\end{matrix} e^{F/2}$   
\n $\begin{matrix}\n\vdots \\
\vdots \\
\vdots \\
\vdots \\
\vdots \\
\end{matrix} e^{$ 

In[ ]:= **Zip**vs\_**[**ℱ\_**,** ℰ\_**] := 〈**ℱ **,** ℰ**〉 // Zip1**vs **// Zip2**vs **// Zip3**vs

Getting rid of the quadratic.

Lemma 1. With convergences left to the reader,

$$
F: \mathcal{E} \oplus^{\frac{1}{2} \sum_{i,j \in B} G_{ij} z_i z_j} \Big|_B = \det(1 - GF)^{-1/2} \Big\langle F(1 - GF)^{-1} : \mathcal{E} \Big\rangle_B
$$

 $In[*e*] =$  **Zip1** $\{$ **; = Identity;** 

**Zip1**<sub>vs</sub>  $\mathbb{Q} \left( \mathcal{F}_{-}, \mathbb{E}[\omega_-, Q_-, P_-] \right) := \mathsf{PP}_{\mathsf{Zip1}} \mathbb{Q} \mathsf{Module} \left[ \{I, F, G, u, v\}, \right.$ **ℐ = IdentityMatrix@Length@**vs**; F = Table[∂u,v** ℱ **, {u,** vs**\*}, {v,** vs**\*}]; G = Table[∂u,v** Q**, {u,** vs**}, {v,** vs**}];**  $CF / @ (vs^* . F . Inverse [I - G.F]. vs^* / 2,$  $\mathbb{E}\left[\textsf{PowerExpand@Factor}\left[\textcolor{red}{\omega}\textcolor{blue}{\textsf{Det}}\left[I-\textsf{G.F}\right]\textcolor{red}{^{-1/2}}\right], \textcolor{red}{Q-\textcolor{red}{\nu}\textcolor{red}{S}.\textsf{G.VS}}\textcolor{red}{/}\textsf{2}, \textcolor{red}{P}\right]\textcolor{black}{\right)$  $\mathbf{I}$ 

Getting rid of linear terms.<br>Lemma 2.  $\langle F: \mathcal{E} \oplus^{\sum_{i \in B} y_i z_i} \rangle_{R} = \oplus^{\frac{1}{2} \sum_{i,j \in B} F_{ij} y_i y_j} \langle F: \mathcal{E} |_{z_B \to z_B + F y_B} \rangle_{B}$ .

 $In[\circ] :=$  **Zip2**<sub> $\{ \}$ </sub> = **Identity; Zip2**vs\_ **@〈**ℱ\_**, [**ω\_**,** Q\_**,** P\_**]〉 := PPZip2@Module[{F, Y, u, v}, F = Table[∂u,v** ℱ **, {u,** vs**\*}, {v,** vs**\*}];**  $Y = \text{Table}[\partial_y Q, \{V, VS\}];$ **CF**  $\left/ \mathbb{Q} \left( \mathcal{F}, \mathbb{E} \left[ \omega, \mathbb{Q} - Y \cdot \nu s + Y \cdot \mathbb{F} \cdot Y / 2, \mathbb{P} \right) \right]$ . Thread  $\left[ \nu s \rightarrow \nu s + \mathbb{F} \cdot Y \right]$ **]**

Dealing with Feynman diagrams.

**Lemma 3.** With an extra variable  $\lambda$ ,  $Z_{\lambda} := \log[\lambda F : e^{P}]_{B}$  satisfies and is determined by the following PDE / IVP:

$$
Z_0 = P \quad \text{and} \quad \partial_{\lambda} Z_{\lambda} = \frac{1}{2} \sum_{i,j \in B} F_{ij} \left( \partial_{z_i} \partial_{z_j} Z_{\lambda} + (\partial_{z_i} Z_{\lambda}) (\partial_{z_j} Z_{\lambda}) \right).
$$

Note that the power m of  $\lambda$  is at most  $k-1+\frac{2k+2}{2}=2$  k. We write  $Z_{\lambda} = \sum Z[m] \lambda^m$ .

```
In[ ]:= Zip3vs_ @〈ℱ_, [ω_, Q_, P_]〉 := PPZip3@Module{Z, u, v, m, j},
              Z[0] = P;
              Form = 0, m < 2 $k, ++m,
                 Z[m+1] = CF\left[\frac{1}{1}\right]2 (m + 1)
                     Sum[\partial_{u^*,v^*} \mathcal{F} (\partial_{u,v} Z[m] + Sum[(\partial_u Z[j]) (\partial_v Z[m-j]), \{j, \theta, m\}]), {u, vs}, {v, vs}]
              ;
              \mathbb{E}[\omega, Q, CF[Sum[Z[m], \{m, 0, 2, k\}]/. Table[V \rightarrow 0, \{V, VS\}]]]\overline{1}
```
## Solving for  $R$ , CC,  $$k = 1$

```
In[e] := $k = 1;{R1,2, CC1}
              \text{unknowns} = \text{Cases}\left[\left\{\mathbb{R}_{1,2}, \overline{\mathbb{R}}_{1,2}, \mathbb{C}\mathbb{C}_1, \overline{\mathbb{C}\mathbb{C}}_1\right\}, \text{ (c | d | e | f) }_{\text{sk},\mathbb{C}}, \infty\right] // Union
Out[]= \{E_{\{\}\}\{1,2\}}[1, (-1 + T) X_2 (y_1 - y_2),\epsilonSeries\left[ 0, \rm{c_{1,1}} + \rm{x_1} \rm{y_1} \rm{c_{1,2}} + \rm{x_2} \rm{y_1} \rm{c_{1,3}} + \rm{x_1} \rm{y_2} \rm{c_{1,4}} + \rm{x_2} \rm{y_2} \rm{c_{1,5}} + \rm{x_1}^2 \rm{y_1^2} \rm{c_{1,7}} + \rm{x_2^2} \rm{y_1^x_1^2 y_1 y_2 c_{1,9} + x_1 x_2 y_1 y_2 c_{1,10} + x_2^2 y_1 y_2 c_{1,11} + x_1^2 y_2^2 c_{1,12} + x_1 x_2 y_2^2 c_{1,13} + x_2^2 y_2^2 c_{1,14} \right]\mathbb{E}_{\{\}\rightarrow \{1\}}\big[\;\sqrt{\mathsf{T}}\;,\;\mathsf{0},\;\inSeries\big[\mathsf{0},\;\mathsf{e}_{1,1} + \mathsf{x}_{1}\;\mathsf{y}_{1}\;\mathsf{e}_{1,2} + \mathsf{x}_{1}^{2}\;\mathsf{y}_{1}^{2}\;\mathsf{e}_{1,3}\big]\big]\big\}
```
 $\circ$ vut[-]= {C<sub>1,</sub>1, C<sub>1,2</sub>, C<sub>1,3</sub>, C<sub>1,4</sub>, C<sub>1,5</sub>, C<sub>1,6</sub>, C<sub>1,7</sub>, C<sub>1,8</sub>, C<sub>1,9</sub>, C<sub>1,11</sub>, C<sub>1,11</sub>, C<sub>1,11</sub>, C<sub>1,11</sub>, C<sub>1,11</sub>, d<sub>1,1</sub>, d<sub>1,1</sub>, d<sub>1,2</sub>, d<sub>1,3</sub>,  $d_{1,4}$ ,  $d_{1,5}$ ,  $d_{1,6}$ ,  $d_{1,7}$ ,  $d_{1,8}$ ,  $d_{1,9}$ ,  $d_{1,10}$ ,  $d_{1,11}$ ,  $d_{1,12}$ ,  $d_{1,13}$ ,  $d_{1,14}$ ,  $e_{1,1}$ ,  $e_{1,2}$ ,  $e_{1,3}$ ,  $f_{1,1}$ ,  $f_{1,2}$ ,  $f_{1,3}$ }

$$
{}_{M_{1}-1.1}^{M_{1}-1.1} = \frac{\binom{2}{3}}{4} \frac{2}{3} \left( \frac{8}{3} \left( \frac{2}{3} \right) \left( \frac{8}{3} \right) \left( \frac{8}{3} \right) \left( \frac
$$

$$
0 = 2 c_{1,9} - \frac{2 c_{1,9}}{T} + \frac{c_{1,10}}{T} + T d_{1,10} + 2 T d_{1,13} - 2 T^2 d_{1,13}, 0 = 2 c_{1,12} - \frac{2 c_{1,12}}{T} + \frac{c_{1,13}}{T} + T^2 d_{1,13},
$$
\n
$$
0 = 2 c_{1,6} - \frac{2 c_{1,6}}{T} + \frac{c_{1,7}}{T} + d_{1,7} + d_{1,10} - T d_{1,10} + d_{1,13} - 2 T d_{1,13} + T^2 d_{1,13},
$$
\n
$$
0 = c_{1,9} + \frac{c_{1,9}}{T^2} - \frac{2 c_{1,9}}{T} - \frac{c_{1,10}}{T^2} + \frac{c_{1,10}}{T} + \frac{c_{1,11}}{T^2} + T d_{1,11} + 2 T d_{1,14} - 2 T^2 d_{1,14},
$$
\n
$$
0 = c_{1,12} + \frac{c_{1,12}}{T^2} - \frac{2 c_{1,12}}{T} - \frac{c_{1,13}}{T^2} + \frac{c_{1,13}}{T} + \frac{c_{1,14}}{T^2} + T^2 d_{1,14},
$$
\n
$$
0 = c_{1,6} + \frac{c_{1,6}}{T^2} - \frac{2 c_{1,6}}{T} - \frac{c_{1,7}}{T^2} + \frac{c_{1,7}}{T} + \frac{c_{1,8}}{T^2} + d_{1,8} + d_{1,11} - T d_{1,11} + d_{1,14} - 2 T d_{1,14} + T^2 d_{1,14},
$$
\n
$$
0 = c_{1,6} + \frac{c_{1,6}}{T^2} - \frac{2 c_{1,6}}{T} - \frac{c_{1,7}}{T^2} + \frac{c_{1,7}}{T} + \frac{c_{1,8}}{T^2} + d_{1,8} + d_{1,11} - T d_{1,11} + d_{1,14} - 2 T d_{1,14} + T^2 d_{1,14},
$$
\n
$$
0 = c_{
$$

#### In[ ]:= **{sol} = Solve[eqns, unknowns]**

Solve: Equations may not give solutions for all "solve" variables.

$$
\text{Out}^{\text{out}} = \left\{ \left\{ c_{1,4} \rightarrow 0, c_{1,5} \rightarrow -T c_{1,2} - c_{1,3}, c_{1,6} \rightarrow 0, c_{1,8} \rightarrow -\frac{1}{2} (1-T) c_{1,10}, c_{1,9} \rightarrow 0, \right. \\ \left. c_{1,11} \rightarrow -T c_{1,7} - \frac{1}{2} (-1+3T) c_{1,10}, c_{1,12} \rightarrow 0, c_{1,13} \rightarrow 0, c_{1,14} \rightarrow 0, d_{1,1} \rightarrow -c_{1,1}, d_{1,2} \rightarrow -c_{1,2}, \right. \\ \left. d_{1,3} \rightarrow -\frac{c_{1,3}}{T^2}, d_{1,4} \rightarrow 0, d_{1,5} \rightarrow \frac{c_{1,2}}{T} + \frac{c_{1,3}}{T^2}, d_{1,6} \rightarrow 0, d_{1,7} \rightarrow -\frac{c_{1,7}}{T} - \frac{(-1+T) c_{1,10}}{T^2}, \right. \\ \left. d_{1,8} \rightarrow -\frac{(1-T) c_{1,10}}{2T^3}, d_{1,9} \rightarrow 0, d_{1,10} \rightarrow -\frac{c_{1,10}}{T^2}, d_{1,11} \rightarrow \frac{c_{1,7}}{T^2} - \frac{(-1-T) c_{1,10}}{2T^3}, d_{1,12} \rightarrow 0, \right. \\ \left. d_{1,13} \rightarrow 0, d_{1,14} \rightarrow 0, e_{1,1} \rightarrow \frac{c_{1,3}}{2T}, e_{1,2} \rightarrow -\frac{c_{1,10}}{T}, e_{1,3} \rightarrow 0, f_{1,1} \rightarrow -\frac{c_{1,3}}{2T}, f_{1,2} \rightarrow \frac{c_{1,10}}{T}, f_{1,3} \rightarrow 0 \right\} \right\}
$$

$$
\begin{aligned}\n\text{Out} &= \text{sol } \mathcal{V} \cdot (a_{-} \rightarrow b_{-}) \Rightarrow (a = b) \\
&\text{Out} &= \left\{ \theta_{2} - T c_{1,2} - c_{1,3}, \theta_{2} - \frac{1}{2} (1 - T) c_{1,1\theta}, \theta_{2} - T c_{1,7} - \frac{1}{2} (-1 + 3 T) c_{1,1\theta}, \theta_{2} \theta_{3} \right\} \\
&\theta_{2} - c_{1,12} - c_{1,22} - \frac{c_{1,3}}{T^{2}}, \theta_{2} - \frac{c_{1,2}}{T} + \frac{c_{1,3}}{T^{2}}, \theta_{2} - \frac{c_{1,7}}{T} - \frac{(-1 + T) c_{1,1\theta}}{T^{2}}, -\frac{(-1 + T) c_{1,1\theta}}{2 T^{3}}, \\
&\theta_{2} - \frac{c_{1,1\theta}}{T^{2}}, \frac{c_{1,7}}{T^{2}} - \frac{(-1 - T) c_{1,1\theta}}{2 T^{3}}, \theta_{2} \theta_{3} \theta_{4} \theta_{5} - \frac{c_{1,3}}{2 T}, -\frac{c_{1,1\theta}}{T}, \theta_{2} - \frac{c_{1,3}}{T}, \frac{c_{1,1\theta}}{T}, \theta \end{aligned}
$$

$$
ln[-1] = \left\{ R_{1,2}, \overline{R}_{1,2}, \overline{C}_{1,1} \right\}
$$
\n
$$
ln[-1] = \left\{ R_{1,2}, \overline{R}_{1,2}, \overline{C}_{1,1} \right\}
$$
\n
$$
ln[-1] = \left\{ R_{1,2}, \overline{R}_{1,2}, \overline{C}_{1,1} \right\}
$$
\n
$$
= Series \left[ 0, c_{1,1} + x_1 y_1 c_{1,2} + x_2 y_2 (-T c_{1,2} - c_{1,3}) + x_2 y_1 c_{1,3} + x_1 x_2 y_1^2 c_{1,7} - \frac{1}{2} (1 - T) x_2^2 y_1^2 c_{1,10} + x_1 x_2 y_1 y_2 c_{1,10} + x_2^2 y_1 y_2 \left( -T c_{1,7} - \frac{1}{2} (-1 + 3 T) c_{1,10} \right) \right], E_{(1) \rightarrow (1,2)} \left[ 1, \left( -1 + \frac{1}{T} \right) x_2 (y_1 - y_2),
$$
\n
$$
= Series \left[ 0, -c_{1,1} - x_1 y_1 c_{1,2} - \frac{x_2 y_1 c_{1,3}}{T^2} + x_2 y_2 \left( \frac{c_{1,2}}{T} + \frac{c_{1,3}}{T^2} \right) - \frac{(1 - T) x_2^2 y_1^2 c_{1,10}}{2 T^3} - \frac{x_1 x_2 y_1 y_2 c_{1,10}}{T^2} + x_2^2 y_1 y_2 \left( \frac{c_{1,7}}{T^2} - \frac{(-1 - T) c_{1,10}}{2 T^3} \right) + x_1 x_2 y_1^2 \left( -\frac{c_{1,7}}{T} - \frac{(-1 + T) c_{1,10}}{T^2} \right) \right],
$$
\n
$$
E_{(1) \rightarrow (1)} \left[ \sqrt{T}, 0, e\text{ Series} \left[ 0, \frac{c_{1,3}}{2 T} - \frac{x_1 y_1 c_{1,10}}{T} \right] \right], E_{(1) \rightarrow (1)} \left[ \frac{1}{\sqrt{T}}, 0, e\text{Series} \left[ 0, -\frac{
$$

$$
\epsilon \text{Series}\Big[\theta, -\frac{(-1+T)x_1x_2y_1^2}{T^2} - \frac{(1-T)x_2^2y_1^2}{2T^3} - \frac{x_1x_2y_1y_2}{T^2} - \frac{(-1-T)x_2^2y_1y_2}{2T^3}\Big]\Big],
$$
  

$$
\mathbb{E}_{\{\}\to\{1\}}\Big[\sqrt{T}, \theta, \epsilon \text{Series}\Big[\theta, -\frac{x_1y_1}{T}\Big]\Big], \mathbb{E}_{\{\}\to\{1\}}\Big[\frac{1}{\sqrt{T}}, \theta, \epsilon \text{Series}\Big[\theta, \frac{x_1y_1}{T}\Big]\Big]\Big]
$$

$$
\begin{aligned}\n\text{In} & \left[ \begin{array}{ccccc}\n\text{In} & \text{In} \\
\text{In} & \text{In} \\
\text{In} & \text{In} \\
\text{In} & \text{In} \\
\text{In} & \text{In} \\
\text{In} & \text{In} \\
\text{In} & \text{In} \\
\text{In} & \text{In} \\
\text{In} & \text{In} \\
\text{In} & \text{In} \\
\text{In} & \text{In} \\
\text{In} & \text{In} \\
\text{In} & \text{In} \\
\text{In} & \text{In} \\
\text{In} & \text{In} \\
\text{In} & \text{In} \\
\text{In} & \text{In} \\
\text{In} & \text{In} \\
\text{In} & \text{In} \\
\text{In} & \text{In} \\
\text{In} & \text{In} \\
\text{In} & \text{In} \\
\text{In} & \text{In} \\
\text{In} & \text{In} \\
\text{In} & \text{In} \\
\text{In} & \text{In} \\
\text{In} & \text{In} \\
\text{In} & \text{In} \\
\text{In} & \text{In} \\
\text{In} & \text{In} \\
\text{In} & \text{In} \\
\text{In} & \text{In} \\
\text{In} & \text{In} \\
\text{In} & \text{In} \\
\text{In} & \text{In} \\
\text{In} & \text{In} \\
\text{In} & \text{In} \\
\text{In} & \text{In} \\
\text{In} & \text{In} \\
\text{In} & \text{In} \\
\text{In} & \text{In} \\
\text{In} & \text{In} \\
\text{In} & \text{In} \\
\text{In} & \text{In} \\
\text{In} & \text{In} \\
\text{In} & \text{In} \\
\text{In} & \text{In} \\
\text{In} & \text{In} \\
\text{In} & \text{In} \\
\text{In} & \text{In} \\
\text{In} & \text{In} \\
\text{In} & \text{In} \\
\text{In} &
$$

Out[e]= {True, True, True}

# Solving for  $R$ , CC,  $$k = 2$

$$
\ln[\ell^2] = \frac{4}{3}k = 2;
$$
\n
$$
\text{Short}[\#, 10] \& [\binom{R_{1,2}R_{4,3}R_{5,6}/\sqrt{m_{1,4+1}}\,\ell/\,m_{2,5+2}\,\ell/\,m_{3,6+3}}) \equiv (R_{2,3}R_{4,5}R_{1,6}/\sqrt{m_{1,4+1}}\,\ell/\,m_{2,5+2}\,\ell/\,m_{3,6+3})\,,\n \binom{R_{1,2}R_{3,4}/\sqrt{m_{1,3+1}}\,\ell/\,m_{2,4+2}}{\mathbb{E}} \equiv \mathbb{E}_{\{3\}}(3\cdot\ell, 1)\left[1, 0, \text{ eSeries}[0]\right],\n \binom{CC_2\ R_{1,2}/\sqrt{m_{2,3+2}}\,\ell/\,m_{2,3+2}\,\ell/\,m_{2,3+2}\,\ell/\,m_{2,3+2}\right] \equiv \mathbb{E}_{\{3\}}(3\cdot\ell, 1)\left[1, 0, \text{ eSeries}[0]\right],\n \binom{CC_3\ R_{1,2}/\sqrt{m_{2,3+2}}\,\ell/\,m_{2,3+2}\,\ell/\,m_{2,3+2}\right] \equiv \left(\overline{CC_3}\,R_{1,2}/\,\ell/\,m_{1,3+1}\,\ell/\,m_{1,2+1}\right)\big]
$$
\n
$$
\text{Out}[\ell^2\text{/Snorf} \quad \left\{(-1+T)\,X_1\,X_2\,X_3\,Y_1^2\,Y_3 - 3\,Tx_1\,X_2\,X_3\,Y_1\,Y_2\,Y_3 + \left(-2\,T + 4\,T^2\right)\,X_1\,X_3^2\,Y_1\,Y_2\,Y_3 + \ll 112\,\gg + \right.\n \binom{R_3}{2}\,Y_2^3\,Y_2^3\,\ell'\,T^3\,C_{2,18} + T^3\,C_{2,22} - 3\,T^4\,C_{2,22} + 3\,T^5\,C_{2,22} - T^6\,C_{2,22} + T^2\,C_{2,28} - 3\,T^3\,C_{2,28} + T^3\,C_{2,28} - T^5\
$$

 $In[] \mathbb{F}^2$  **unknowns** = **Cases**  $\left[\left\{\mathbf{R}_{1,2}, \overline{\mathbf{R}}_{1,2}, \mathbf{C}\mathbf{C}_1, \overline{\mathbf{C}\mathbf{C}}_1\right\}, \text{ (c | d | e | f) }, \text{ s.t. } \infty\right]$  // Union

Out[ $e$ ]= {C<sub>2</sub>,1, C<sub>2</sub>,2, C<sub>2</sub>,3, C<sub>2</sub>,4, C<sub>2</sub>,5, C<sub>2</sub>,6, C<sub>2</sub>,7, C<sub>2</sub>,8, C<sub>2</sub>,9, C<sub>2</sub>,10, C<sub>2</sub>,11, C<sub>2</sub>,12, C<sub>2</sub>,13, C<sub>2</sub>,14,  $c_{2,15}$ ,  $c_{2,16}$ ,  $c_{2,17}$ ,  $c_{2,18}$ ,  $c_{2,19}$ ,  $c_{2,20}$ ,  $c_{2,21}$ ,  $c_{2,22}$ ,  $c_{2,23}$ ,  $c_{2,24}$ ,  $c_{2,25}$ ,  $c_{2,26}$ ,  $c_{2,27}$ ,  $c_{2,28}$ ,  $c_{2,29}$ ,  $c_{2,30}$ ,  $d_{2,1}$ ,  $d_{2,2}$ ,  $d_{2,3}$ ,  $d_{2,4}$ ,  $d_{2,5}$ ,  $d_{2,6}$ ,  $d_{2,7}$ ,  $d_{2,8}$ ,  $d_{2,9}$ ,  $d_{2,10}$ ,  $d_{2,11}$ ,  $d_{2,12}$ ,  $d_{2,13}$ ,  $d_{2,14}$ ,  $d_{2,15}$ ,  $d_{2,16}$ ,  $d_{2,17}$ ,  $d_{2,18}$ ,  $d_{2,19}$ ,  $d_{2,20}$ ,  $d_{2,21}$ ,  $d_{2,22}$ ,  $d_{2,23}$ ,  $d_{2,24}$ ,  $d_{2,25}$ ,  $d_{2,26}$ ,  $d_{2,27}$ ,  $d_{2,28}$ ,  $d_{2,29}$ ,  $d_{2,30}$ ,  $e_{2,1}$ ,  $e_{2,2}$ ,  $e_{2,3}$ ,  $e_{2,4}$ ,  $f_{2,1}$ ,  $f_{2,2}$ ,  $f_{2,3}$ ,  $f_{2,4}$ }

$$
\ln[\bullet] = \text{Short}\left[\text{errors} = \text{CF}\otimes\left\{\left(R_{1,2}R_{4,3}R_{5,6} \text{ // } m_{1,4+1} \text{ // } m_{2,5+2} \text{ // } m_{3,6+3}\right) \left[3, -1\right] - \right. \\ \left.\left(R_{2,3}R_{4,5}R_{1,6} \text{ // } m_{1,4+1} \text{ // } m_{2,5+2} \text{ // } m_{3,6+3}\right) \left[3, -1\right], \\ \left(R_{1,2}\overline{R}_{3,4} \text{ // } m_{1,3+1} \text{ // } m_{2,4+2}\right) \left[3, -1\right], \\ \left(\text{CC}_{1}\overline{\text{CC}}_{2} \text{ // } m_{1,2+1}\right) \left[3, -1\right], \\ \left(\text{CC}_{3}R_{1,2} \text{ // } m_{2,3+2} \text{ // } m_{2,1+1}\right) \left[3, -1\right] - \left(\overline{\text{CC}}_{3}R_{1,2} \text{ // } m_{1,3+1} \text{ // } m_{1,2+1}\right) \left[3, -1\right], \\ 10\right]
$$

 $Out[$  © ]//Short=  $\ll$  1  $>>$ 

## In[ ]:= **Short[**#**, 10] &[eqns =** Thread  $[0 == Union @ (Coefficient Rules [ #, {x<sub>1</sub>, x<sub>2</sub>, x<sub>3</sub>, y<sub>1</sub>, y<sub>2</sub>, y<sub>3</sub>]][], ; , 2] & /@ errors)]]$

$$
\text{Out[} = \sqrt{10} \text{ from } 5 \text{ from } 6 \text{ and } 7 \text{ from } 7 \text{ and } 7 \text{ from } 7 \text{ and }
$$

#### In[ ]:= **{sol} = Solve[eqns, unknowns]**

Solve: Equations may not give solutions for all "solve" variables.

$$
\begin{split} \text{Out}_{\mathbb{P}^{15}} \ \left\{ \left\{ c_{2,4} \rightarrow 0, \ c_{2,5} \rightarrow -T\ c_{2,7} - c_{2,3}, \ c_{2,6} \rightarrow 0, \ c_{2,8} \rightarrow -\frac{1}{2} \ (1-T) \ c_{2,10}, \ c_{2,9} \rightarrow 0, \\ c_{2,11} \rightarrow -\frac{1}{2} - T\ c_{2,7} - \frac{1}{2} \ (-1+3\,T) \ c_{2,10}, \ c_{2,18} \rightarrow 0, \ c_{2,13} \rightarrow 0, \ c_{2,14} \rightarrow 0, \ c_{2,15} \rightarrow 0, \\ c_{2,17} \rightarrow -\ ( \ (-1+T) \ c_{2,16}), \ c_{2,18} \rightarrow -\frac{1+4\,T-3\,T^2}{6\,T}, \ c_{2,19} \rightarrow 0, \ c_{2,20} \rightarrow -\frac{1}{2\,T}, \\ c_{2,21} \rightarrow -\frac{1-3\,T}{2\,T}, \ c_{2,22} \rightarrow -\frac{1-11\,T+16\,T^2}{6\,T} - \ (T-T^2) \ c_{2,16}, \ c_{2,23} \rightarrow 0, \ c_{2,24} \rightarrow 0, \\ c_{2,25} \rightarrow -\frac{1}{2}, \ c_{2,26} \rightarrow \frac{1}{6} \ (-1+7\,T) - T^2 \ c_{2,16}, \ c_{2,27} \rightarrow 0, \ c_{2,28} \rightarrow 0, \ c_{2,28} \rightarrow 0, \ c_{2,24} \rightarrow 0, \\ d_{2,1} \rightarrow -c_{2,1}, \ d_{2,2} \rightarrow -c_{2,2}, \ d_{2,3} \rightarrow -\frac{c_{2,3}}{T^2}, \ d_{2,4} \rightarrow 0, \ d_{2,5} \rightarrow \frac{c_{2,2}}{T} + \frac{c_{2,3}}{T^2}, \ d_{2,6} \rightarrow 0, \\ d_{2,7} \rightarrow -\frac{1-7}{T^3} - \frac{c_{2,10}}{T} - \frac{(-1+T)\ c_{2,10}}{T^2}, \ d_{2,8} \rightarrow -\frac{-1+T}{2\,T^4} - \frac{(1-T)\ c_{2,10}}{2\,T^3}, \ d_{2,9} \rightarrow 0, \\ d
$$

In[ ]:= **sol /. (**a\_ **→** b\_**) ⧴ (**a **=** b**)** Out[]= 0, -T c2,2 - c2,3, 0, - <sup>1</sup> 2 (<sup>1</sup> - <sup>T</sup>) c2,10, 0, - <sup>1</sup> 2 - T c2,7 - <sup>1</sup> 2 (-1 + 3 T) c2,10, 0, 0, 0, 0, -((-<sup>1</sup> <sup>+</sup> <sup>T</sup>) c2,16), - -<sup>1</sup> <sup>+</sup> 4 T - 3 T<sup>2</sup> 6 T , 0, - <sup>1</sup> 2 T , - <sup>1</sup> - 3 T 2 T , - <sup>1</sup> - 11 T <sup>+</sup> 16 T<sup>2</sup> 6 T - <sup>T</sup> - <sup>T</sup><sup>2</sup> c2,16, 0, 0, - <sup>1</sup> 2 , 1 6 (-1 + 7 T) - T<sup>2</sup> c2,16, 0, 0, 0, 0, -c2,1, -c2,2, c2,3 <sup>T</sup><sup>2</sup> , 0, c2,2 <sup>T</sup> <sup>+</sup> c2,3 <sup>T</sup><sup>2</sup> , 0, - <sup>1</sup> - <sup>T</sup> <sup>T</sup><sup>3</sup> - c2,7 <sup>T</sup> - (-<sup>1</sup> <sup>+</sup> <sup>T</sup>) c2,10 <sup>T</sup><sup>2</sup> , - -<sup>1</sup> <sup>+</sup> <sup>T</sup> 2 T<sup>4</sup> - (<sup>1</sup> - <sup>T</sup>) c2,10 2 T<sup>3</sup> , 0, 1 <sup>T</sup><sup>3</sup> - c2,10 <sup>T</sup><sup>2</sup> , - <sup>1</sup> 2 T<sup>4</sup> <sup>+</sup> c2,7 <sup>T</sup><sup>2</sup> - (-<sup>1</sup> - <sup>T</sup>) c2,10 2 T<sup>3</sup> , 0, 0, 0, 0, - -<sup>1</sup> <sup>+</sup> <sup>T</sup> 2 T<sup>3</sup> - c2,16 <sup>T</sup> , - <sup>3</sup> - 4 T <sup>+</sup> <sup>T</sup><sup>2</sup> 2 T<sup>4</sup> - (-<sup>1</sup> <sup>+</sup> <sup>T</sup>) c2,16 <sup>T</sup><sup>2</sup> , - -<sup>3</sup> <sup>+</sup> 4 T - <sup>T</sup><sup>2</sup> 6 T<sup>5</sup> , 0, - <sup>1</sup> 2 T<sup>3</sup> , 2 T4 , - <sup>4</sup> <sup>+</sup> <sup>T</sup> <sup>+</sup> <sup>T</sup><sup>2</sup> 6 T<sup>5</sup> - (<sup>1</sup> - <sup>T</sup>) c2,16 <sup>T</sup><sup>3</sup> , 0, 0, - <sup>1</sup> 2 T<sup>4</sup> , - -<sup>1</sup> <sup>+</sup> <sup>T</sup> 6 T<sup>5</sup> <sup>+</sup> c2,16 <sup>T</sup><sup>3</sup> , 0, 0, 0, 0, c2,3 2 T , c2,10 T , 0, 0, - c2,3 2 T , - <sup>1</sup> <sup>T</sup><sup>2</sup> <sup>+</sup> c2,10 T , 0, 0

 $In[-] := \mathbf{C}_{2,1} = \mathbf{C}_{2,2} = \mathbf{C}_{2,3} = \mathbf{C}_{2,7} = \mathbf{C}_{2,10} = \mathbf{C}_{2,16} = \mathbf{0};$  $\{R_{1,2}, \overline{R}_{1,2}, \overline{CC_1}, \overline{CC_1}\}$ 

Out[]= {}→{1,2}1, (-1 + T) x2 (y1 - y2), ϵSeries0, 1 2 (-1 + T) x2 <sup>2</sup> y1 <sup>2</sup> <sup>+</sup> x1 x2 y1 y2 <sup>+</sup> <sup>1</sup> 2 (1 - 3 T) x2 <sup>2</sup> y1 y2, - -1 + 4 T - 3 T2 x2 <sup>3</sup> y1 3 6 T - <sup>1</sup> 2 x2 <sup>2</sup> y1 y2 - x1 <sup>2</sup> x2 y1 <sup>2</sup> y2 2 T - (<sup>1</sup> - 3 T) x1 x2 <sup>2</sup> y1 <sup>2</sup> y2 2 T - 1 - 11 T + 16 T2 x2 <sup>3</sup> y1 <sup>2</sup> y2 6 T - 1 2 x1 x2 <sup>2</sup> y1 y2 <sup>2</sup> <sup>+</sup> <sup>1</sup> 6 (-1 + 7 T) x2 <sup>3</sup> y1 y2 2 , {}→{1,2}1, -<sup>1</sup> <sup>+</sup> <sup>1</sup> T x2 (y1 - y2), <sup>ϵ</sup>Series0, - (-<sup>1</sup> <sup>+</sup> <sup>T</sup>) x1 x2 y1 2 <sup>T</sup><sup>2</sup> - (<sup>1</sup> - <sup>T</sup>) x2 <sup>2</sup> y1 2 2 T<sup>3</sup> - x1 x2 y1 y2 <sup>T</sup><sup>2</sup> - (-<sup>1</sup> - <sup>T</sup>) x2 <sup>2</sup> y1 y2 2 T<sup>3</sup> , - (<sup>1</sup> - <sup>T</sup>) x1 x2 y1 2 <sup>T</sup><sup>3</sup> - (-1 + T) x2 <sup>2</sup> y1 2 2 T<sup>4</sup> - (-<sup>1</sup> <sup>+</sup> <sup>T</sup>) x1 <sup>2</sup> x2 y1 3 2 T<sup>3</sup> - 3 - 4 T + T2 x1 x2 <sup>2</sup> y1 3 2 T<sup>4</sup> - -3 + 4 T - T2 x2 <sup>3</sup> y1 3 6 T<sup>5</sup> <sup>+</sup> x1 x2 y1 y2 <sup>T</sup><sup>3</sup> x2 <sup>2</sup> y1 y2 2 T<sup>4</sup> - x1 <sup>2</sup> x2 y1 <sup>2</sup> y2 2 T<sup>3</sup> <sup>+</sup> 2 x1 x2 <sup>2</sup> y1 <sup>2</sup> y2 <sup>T</sup><sup>4</sup> - 4 + T + T2 x2 <sup>3</sup> y1 <sup>2</sup> y2 6 T<sup>5</sup> - x1 x2 <sup>2</sup> y1 y2 2 2 T<sup>4</sup> - (-<sup>1</sup> <sup>+</sup> <sup>T</sup>) x2 <sup>3</sup> y1 y2 2 6 T<sup>5</sup> , {}→{1} T , 0, <sup>ϵ</sup>Series0, - x1 y1 T , 0, {}→{1} <sup>1</sup> T , 0, ϵSeries0, x1 y1 <sup>T</sup> , - x1 y1 <sup>T</sup><sup>2</sup>

$$
\ln\left\{ \frac{R_{1,2}R_{4,3}R_{5,6}}{R_{1,2}R_{3,4}} \right\} = \mathbb{E}_{\left\{ \right\} \to \left\{ 1,2 \right\}} \left\{ \frac{R_{2,3}R_{4,5}R_{1,6}}{R_{1,4}} \right\} / \mathbb{m}_{2,5\to 2} / \mathbb{m}_{3,6\to 3} \right\},
$$
\n
$$
\left\{ \frac{R_{1,2}R_{3,4}}{R_{3,4}} \right\} / \mathbb{m}_{1,3\to 1} / \mathbb{m}_{2,4\to 2} \right\} = \mathbb{E}_{\left\{ \right\} \to \left\{ 1,2 \right\}} \left\{ \frac{1}{1}, \frac{0}{1}, \frac{0}{1},
$$

Out[e]= {True, True, True}

# Solving for  $R$ , CC,  $$k = 3$

$$
\lim_{n\to\infty} 1\$\kappa = 3$;
$$
\n
$$
\text{Short}[\#,\ 10] \& [\n\begin{cases}\n(R_{1,2} \ R_{4,3} \ R_{5,6} \ // \ m_{1,4\to1} \ // \ m_{2,5\to2} \ // \ m_{3,6\to3}\n\end{cases} = (R_{2,3} \ R_{4,5} \ R_{1,6} \ // \ m_{1,4\to1} \ // \ m_{2,5\to2} \ // \ m_{3,6\to3}\n\end{cases},
$$
\n
$$
\left.\n\begin{cases}\n(R_{1,2} \ R_{3,4} \ // \ m_{1,3\to1} \ // \ m_{2,4\to2}\n\end{cases}\right] = \mathbb{E}_{\{1\to\{1,2\}} [\{1, 0, \text{ eSeries}[0]\},\n\end{cases}
$$
\n
$$
\left.\n\begin{cases}\n(C_{1} \overline{C_{2}} \ // \ m_{1,2\to1}\n\end{cases}\right] = \mathbb{E}_{\{1\to\{1\}} [\{1, 0, \text{ eSeries}[0]\},\n\end{cases}
$$
\n
$$
\left.\n\begin{cases}\n(C_{2} \ R_{1,2} \ // \ m_{2,3\to2} \ // \ m_{2,1\to1}\n\end{cases}\right] = \left(\overline{C_{3}} \ R_{1,2} \ // \ m_{1,3\to1} \ // \ m_{1,2\to1}\n\right)\right]
$$
\n
$$
\text{Out}[\text{--}]\% \text{Snormal} = \left\{\n\begin{cases}\n(1-1) \ x_{1}^{2} \ x_{2} \ x_{3} \ y_{1}^{3} \ Y_{3} \ & \frac{1}{3} \\
2 \text{ T}\n\end{cases}\n+ \frac{(1-4 \text{ T} + 3 \text{ T}^{2}) \ x_{1} \ x_{2}^{2} \ x_{3} \ y_{1}^{3} \ Y_{3} \ & \frac{1}{3} \\
2 \text{ T}\n\end{cases}\n+ \times 267 \gg + x_{3}^{4} \ll 1 \gg \left(\n\begin{cases}\n\text{T}^{4} C_{\ll 1} \gg + \ll 35 \gg + \frac{1}{24} \\
\text{Out}[\text{--}]\% \text{Snormal} = 144 \text{ T}^{
$$

 $In[*n*] = \textbf{unknowns} = \textbf{Cases} \left[ \left\{ R_{1,2}, \overline{R}_{1,2}, \overline{C_1}, \overline{C_1} \right\}, \text{ (c | d | e | f) }_{\$k, \textbf{ }}, \infty \right] \text{ // Union}$ 

Out[.]=  $\{C_{3,1}, C_{3,2}, C_{3,3}, C_{3,4}, C_{3,5}, C_{3,6}, C_{3,7}, C_{3,8}, C_{3,9}, C_{3,10}, C_{3,11}, C_{3,12}, C_{3,13}, C_{3,14}, C_{3,15}, C_{3,16}, C_{3,16}, C_{3,16}, C_{3,16}, C_{3,16}, C_{3,16}, C_{3,16}, C_{3,16}, C_{3,16}, C_{3,16}, C_{3,16}, C_{3,16}, C_{3,16}, C_{3,16}, C_{3,16}, C_{3,16}, C_{$ c3,17, c3,18, c3,19, c3,20, c3,21, c3,22, c3,23, c3,24, c3,25, c3,26, c3,27, c3,28, c3,29, c3,30, c3,31, c3,32, c3,33, c3,34, c3,35, c3,36, c3,37, c3,38, c3,39, c3,40, c3,41, c3,42, c3,43, c3,44, c3,45,  $c_{3,46}$ ,  $c_{3,47}$ ,  $c_{3,48}$ ,  $c_{3,49}$ ,  $c_{3,59}$ ,  $c_{3,51}$ ,  $c_{3,52}$ ,  $c_{3,53}$ ,  $c_{3,54}$ ,  $c_{3,55}$ ,  $d_{3,1}$ ,  $d_{3,2}$ ,  $d_{3,3}$ ,  $d_{3,4}$ ,  $d_{3,5}$ , d3,6, d3,7, d3,8, d3,9, d3,10, d3,11, d3,12, d3,13, d3,14, d3,15, d3,16, d3,17, d3,18, d3,19, d3,20,  $d_{3,21}$ ,  $d_{3,22}$ ,  $d_{3,23}$ ,  $d_{3,24}$ ,  $d_{3,25}$ ,  $d_{3,26}$ ,  $d_{3,27}$ ,  $d_{3,28}$ ,  $d_{3,29}$ ,  $d_{3,30}$ ,  $d_{3,31}$ ,  $d_{3,32}$ ,  $d_{3,33}$ ,  $d_{3,34}$ ,  $d_{3,35}$ , d3,36, d3,37, d3,38, d3,39, d3,40, d3,41, d3,42, d3,43, d3,44, d3,45, d3,46, d3,47, d3,48, d3,49,  $d_{3,50}$ ,  $d_{3,51}$ ,  $d_{3,52}$ ,  $d_{3,53}$ ,  $d_{3,54}$ ,  $d_{3,55}$ ,  $e_{3,1}$ ,  $e_{3,2}$ ,  $e_{3,3}$ ,  $e_{3,4}$ ,  $e_{3,5}$ ,  $f_{3,1}$ ,  $f_{3,2}$ ,  $f_{3,3}$ ,  $f_{3,4}$ ,  $f_{3,5}$ }

```
ln[-] = Short [errors = CFe ( R_{1,2} R_{4,3} R_{5,6} // m_{1,4\rightarrow1} // m_{2,5\rightarrow2} // m_{3,6\rightarrow3}) [3, -1] -
                       (R_{2,3} R_{4,5} R_{1,6} // m_{1,4\rightarrow1} // m_{2,5\rightarrow2} // m_{3,6\rightarrow3} [3, -1],
                    (\mathsf{R}_{1,2} \overline{\mathsf{R}}_{3,4} // \mathsf{m}_{1,3\to1} // \mathsf{m}_{2,4\to2} [\![3, -1]\!],
                    (CC_1 \overline{CC}_2 / / \mathbb{m}_{1,2\to1}) [3, -1],
                    (CC_3 R_{1,2} // m_{2,3\rightarrow 2} // m_{2,1\rightarrow 1} [3, -1] - (\overline{CC}_3 R_{1,2} // m_{1,3\rightarrow 1} // m_{1,2\rightarrow 1} [3, -1]},
            10
```

```
Out[\textdegree]//Short= \{<<1>\}
```
### In[ ]:= **Short[**#**, 10] &[eqns =** Thread [0 == Union @@ (CoefficientRules [#, {x<sub>1</sub>, x<sub>2</sub>, x<sub>3</sub>, y<sub>1</sub>, y<sub>2</sub>, y<sub>3</sub>}] [[;;, 2] & /@ errors)]]

$$
\text{Out}[\text{--}]/\text{Short}=\left\{ \textbf{0} = c_{3,4} - T c_{3,4} \text{, } \text{<<}418 \text{, } \text{ } \text{,} \right.
$$

$$
\theta = \frac{3}{4} + \frac{5}{1275} - \frac{3}{474} - \frac{1}{673} - \frac{5}{127} + \frac{1}{6} + c_{3,31} - T^4 c_{3,31} + \frac{c_{3,32}}{T} - T^3 c_{3,32} + \frac{c_{3,33}}{T^2} - T^2 c_{3,33} + \frac{c_{3,34}}{T^3} -
$$
\n
$$
T c_{3,34} - c_{3,35} + \frac{c_{3,35}}{T^4} + c_{3,36} - T^4 c_{3,36} + \frac{c_{3,37}}{T} - T^3 c_{3,37} + \frac{c_{3,38}}{T^2} - T^2 c_{3,38} + \frac{c_{3,39}}{T^3} - T c_{3,39} -
$$
\n
$$
c_{3,40} + \frac{c_{3,40}}{T^4} + c_{3,41} - T^4 c_{3,41} + \frac{c_{3,42}}{T} - T^3 c_{3,42} + \frac{c_{3,43}}{T^2} - T^2 c_{3,43} + \frac{c_{3,44}}{T^3} - T c_{3,44} - c_{3,45} + \frac{c_{3,45}}{T^4} +
$$
\n
$$
c_{3,46} - T^4 c_{3,46} + \frac{c_{3,47}}{T} - T^3 c_{3,47} + \frac{c_{3,48}}{T^2} - T^2 c_{3,48} + \frac{c_{3,49}}{T^3} - T c_{3,49} - c_{3,50} + \frac{c_{3,50}}{T^4} + c_{3,51} -
$$
\n
$$
T^4 c_{3,51} + \frac{c_{3,52}}{T} - T^3 c_{3,52} + \frac{c_{3,53}}{T^2} - T^2 c_{3,53} + \frac{c_{3,54}}{T^3} - T c_{3,54} - c_{3,55} + \frac{c_{3,55}}{T^4} + \frac{e_{3,5}}{T^4} - T^4 f_{3,5}
$$

#### In[ ]:= **{sol} = Solve[eqns, unknowns]**

Solve: Equations may not give solutions for all "solve" variables.

$$
\begin{aligned}\n&\cos(\alpha_1x_1) = \left\{\left\{c_{3,4}\Rightarrow 0, c_{3,5}\Rightarrow -T c_{3,2}-c_{3,3}, c_{3,6}\Rightarrow 0, c_{3,8}\Rightarrow -\frac{1}{2}(1-T) c_{3,10}, c_{3,9}\Rightarrow 0, \right.\right.\\
& c_{3,11} \rightarrow -T c_{3,7}-\frac{1}{2}(-1+3T) c_{3,10}, c_{3,12}\rightarrow 0, c_{3,13}\rightarrow 0, c_{3,14}\rightarrow 0, c_{3,13}\rightarrow 0, \end{aligned}
$$
\n
$$
\begin{aligned}\nc_{3,11} \rightarrow -T c_{3,7} -\frac{1}{2}(-1+3T) c_{3,16}, c_{3,18}\rightarrow -\frac{1-T}{6T}, c_{3,19}\rightarrow 0, c_{3,20}\rightarrow 0, c_{3,20}\rightarrow 0, c_{3,21}\rightarrow \frac{1}{2T}, \\
& c_{3,22} \rightarrow -\frac{-2+5T}{2T} = (T-T^2) c_{3,16}, c_{3,23}\rightarrow 0, c_{3,24}\rightarrow 0, c_{3,25}\rightarrow 0, c_{3,26}\rightarrow \frac{5}{6}-T^2 c_{3,16}, c_{3,27}\rightarrow 0, \\
& c_{3,28}\rightarrow 0, c_{3,29}\rightarrow 0, c_{3,30}\rightarrow 0, c_{3,31}\rightarrow 0, c_{3,33}\rightarrow -\frac{3}{2}(-1+T) c_{3,32}, c_{3,34}\rightarrow -\left((-1+2T-T^2) c_{3,32}\right), \\
& c_{3,35}\rightarrow -\frac{1-12T+27T^2-16T^3}{24T^2}, c_{3,36}\rightarrow 0, c_{3,37}\rightarrow \frac{1}{6T^2}, c_{3,38}\rightarrow -\frac{-1+3T}{4T^2}, \\
& c_{3,39}\rightarrow -\frac{-1+11T-16T^2}{6T^2}, c_{3,40}\rightarrow -\frac{-1+31T-131T^2+125T^3}{24T^2} = (T-2T^2+T^3) c_{3,22}, c_{3,41}\rightarrow 0, \\
& c_{3,42}\rightarrow 0, c_{3,43}\rightarrow \frac{1}{T}, c_{3,44}\rightarrow -\frac{-5+23T}{6T},
$$

$$
d_{3,2\theta} \rightarrow \frac{1}{T^4}, d_{3,21} \rightarrow -\frac{9-7}{2T^5}, d_{3,22} \rightarrow \frac{3}{2T^6} - \frac{(1-T) C_{3,16}}{T^3}, d_{3,23} \rightarrow \theta, d_{3,24} \rightarrow \theta, d_{3,25} \rightarrow \frac{1}{T^5},
$$
  
\n
$$
d_{3,26} \rightarrow -\frac{1}{3T^6} + \frac{C_{3,16}}{T^3}, d_{3,27} \rightarrow \theta, d_{3,28} \rightarrow \theta, d_{3,29} \rightarrow \theta, d_{3,30} \rightarrow \theta, d_{3,31} \rightarrow \theta, d_{3,32} \rightarrow -\frac{-1+T}{6T^4} - \frac{C_{3,32}}{T},
$$
  
\n
$$
d_{3,33} \rightarrow -\frac{2-3T+T^2}{T^5} - \frac{3(-1+T) C_{3,32}}{2T^2}, d_{3,34} \rightarrow -\frac{-16+27T-12T^2+T^3}{6T^6} - \frac{(1-2T+T^2) C_{3,32}}{T^3},
$$
  
\n
$$
d_{3,35} \rightarrow -\frac{16-27T+12T^2-T^3}{24T^7}, d_{3,36} \rightarrow \theta, d_{3,37} \rightarrow -\frac{1}{6T^4}, d_{3,38} \rightarrow -\frac{-3+T}{T^5},
$$
  
\n
$$
d_{3,39} \rightarrow \frac{3(-3+T)}{2T^6}, d_{3,4\theta} \rightarrow -\frac{-27+5T-T^2-T^3}{24T^7} - \frac{(-1+2T-T^2) C_{3,32}}{T^4}, d_{3,41} \rightarrow \theta,
$$
  
\n
$$
d_{3,42} \rightarrow \theta, d_{3,43} \rightarrow -\frac{1}{T^5}, d_{3,44} \rightarrow \frac{2}{T^6}, d_{3,45} \rightarrow -\frac{12-T-5T^2}{24T^7} + \frac{3(-1+T) C_{3,32}}{2T^4},
$$
  
\n
$$
d_{3,46} \rightarrow \theta, d_{3,43} \rightarrow \theta, d_{3,48} \rightarrow \theta, d_{3,49} \
$$

 $In[i] \times \mathbb{R}$  **501** / **.**  $(a_+ \rightarrow b_+) \Rightarrow (a = b)$ 

$$
\begin{aligned}\n&\text{Out}_{1}=\begin{cases}\n\theta_{9}-T\,c_{3,2}-c_{3,3},\,\theta_{9}-\frac{1}{2}\,(1-T)\,\,c_{3,18},\,\theta_{9}-T\,c_{3,7}-\frac{1}{2}\,\,(-1+3\,T)\,\,c_{3,18},\,\theta_{9},\,\theta_{9},\,\theta_{9},\\
-((-1+T)\,\,c_{3,16})\,\, &-\frac{1-T}{6T},\,\theta_{9},\,\theta_{9},\,\frac{1}{2T},\,\frac{-2+5\,T}{2T}-\left(T-T^{2}\right)\,c_{3,16},\,\theta_{9},\,\theta_{9},\,\theta_{9},\,\frac{5}{6}-T^{2}\,c_{3,16},\,\theta_{9},\\
\theta_{9},\,\theta_{9},\,\theta_{9},\,\theta_{9},\,\frac{3}{2}\,\,(-1+T)\,\,c_{3,22},\,\, -\left((-1+2\,T-T^{2})\,\,c_{3,22}\right)\,\, &-\frac{1-12\,T+27\,T^{2}-16\,T^{3}}{24\,T^{2}},\,\theta_{9},\,\frac{1}{6\,T^{2}},\\
-\frac{-1+3\,T}{4\,T^{2}},\,\frac{-1+11\,T-16\,T^{2}}{6\,T^{2}},\,\frac{-1+31\,T-131\,T^{2}+125\,T^{3}}{24\,T^{2}}-\left(T-2\,T^{2}+T^{3}\right)\,c_{3,32},\,\theta_{9},\,\theta_{9},\,\frac{1}{T},\\
-\frac{5+23\,T}{6\,T},\,\frac{-5+69\,T-142\,T^{2}}{24\,T}+\frac{3}{2}\,\left(-1+T\right)\,T^{2}\,c_{3,32},\,\theta_{9},\,\theta_{9},\,\theta_{9},\,\theta_{9},\,\theta_{9},\,\theta_{9},\,\theta_{9},\,\theta_{9},\,\theta_{9},\\
\theta_{9},\,\theta_{9},\,\theta_{9},\,\theta_{9},\,\theta_{9},\,\theta_{9},\,\theta_{9},\,\theta_{9},\,\theta_{9},\,\theta_{9},\,\theta_{9},\,\theta_{9},\,\theta_{9},\,\theta_{9},\,\theta_{9},\,\theta_{9},\,\theta_{9},\,\theta_{9},\
$$

$$
i_{0}(-1) = C_{3,1} = C_{3,2} = C_{3,3} = C_{3,3} = C_{3,10} = C_{3,10} = C_{3,11} = C_{3,12} = 0;
$$
\n
$$
\{R_{1,2}, R_{1,2}, C_{1}, C_{1}, C_{1}\}
$$
\n
$$
\leq \text{Series } \left[0, \frac{1}{2}(-1+1) \times \frac{1}{2} y_1^2 + x_1 x_2 y_1 y_2 - \frac{1}{2} (1-3 \text{ T}) \times \frac{3}{2} y_1 y_2 - \frac{(1+4 \text{ T} - 3 \text{ T}^2) \times \frac{3}{2} y_1^2 - \frac{1}{2} \times \frac{3}{2} y_1 y_2 - \frac{3}{2} \times \frac{3}{2} y_1 y_2 - \frac{3}{2} \times \frac{3}{2} y_1 y_2 - \frac{3}{2} \times \frac{3}{2} \times \frac{3
$$

```
\ln[\bullet] = \left\{ (R_{1,2} R_{4,3} R_{5,6} / / m_{1,4\rightarrow1} / / m_{2,5\rightarrow2} / / m_{3,6\rightarrow3}) \equiv (R_{2,3} R_{4,5} R_{1,6} / / m_{1,4\rightarrow1} / / m_{2,5\rightarrow2} / / m_{3,6\rightarrow3}) \right\}(R_{1,2} \overline{R}_{3,4} //m_{1,3\to1} //m_{2,4\to2}) = E_{\{\}\to\{1,2\}}[1, 0, \text{e} \text{Series}[0]],
                (CC_1 \overline{CC}_2 / / \overline{m}_{1,2\to1}) \equiv \mathbb{E}_{\{\} \to \{1\}}[1, 0, \text{ s}]\(\mathsf{CC}_3 \mathsf{R}_{1,2} // \mathsf{m}_{2,3\rightarrow 2} // \mathsf{m}_{2,1\rightarrow 1}) \equiv (\mathsf{\overline{CC}}_3 \mathsf{R}_{1,2} // \mathsf{m}_{1,3\rightarrow 1} // \mathsf{m}_{1,2\rightarrow 1})
```
Out[e]= {True, True, True}

# Some Knot Theory

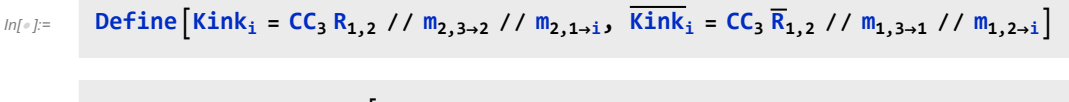

```
In[ ]:= RVK[pd_PD] := Module{n, xs, x, rots, front = {0}, k},
                 n = Length@pd; rots = Table[0, {2 n}];
                  \mathsf{x}\mathsf{s} = \mathsf{Cases}\Big[pd,\; \mathsf{x\_X} \mapsto \left[\begin{array}{c} \mathsf{Xp}\left[\mathsf{x}\right]\mathsf{[4]}\right],\; \mathsf{x}\left[\mathsf{1}\right]\right] & \mathsf{PositiveQ@X} \ \mathsf{Xm}\left[\mathsf{x}\left[\mathsf{2}\right]\right],\; \mathsf{x}\left[\mathsf{1}\right]\right] & \mathsf{True} \end{array}\Big]\,;For[k = 0, k < 2 n, ++k, If[k ⩵ 0 ∨ FreeQ[front, -k],
                     front = Flatten[front /. k → (xs /. {
                                   Xp[k + 1, l_] Xm[l_, k + 1] ⧴ {l, k + 1, 1 - l},
                                   Xp[l, k+1] | Xm[k+1, l] \Rightarrow (++roots[[l]; {1-l, k+1, l})})],
                     Cases[front, k -k] /. {k, -k} ⧴ --rots〚k + 1〛;
                   ]];
                 RVK[xs, rots] ;
            RVK[K_] := RVK[PD[K]];
```

```
In[ ]:= rot[i_, 0] := {}→{i}[1, 0, ϵSeries@0];
         rot[i_, n_] := Module{j},
             rot[i, n] = If[n > 0, rot[i, n-1] CC_j, rot[i, n+1] <math>\overline{CC}_j</math> // <math>m_{i,j \to i}</math>);
```

```
In[ ]:= Z[K_] := Z[RVK@K];
          Z[rvk_RVK] := (*Z[rvk] =*)
           Module{todo, n, rots, ζ, done, st, cx, ζ1, i, j, k, k1, k2, k3},
             {todo, rots} = List @@ rvk;
            AppendTo[rots, 0];
            n = Length[todo];
            ζ = {}→{0}[1, 0, ϵSeries@0];
             done = {0};
             st = Range[0, 2 n + 1];
            While{} =!= ($M = todo),
              \{cx\} = MaximalBy [todo, Length [done \bigcap \{\#\llbracket 1\rrbracket, \#\llbracket 2\rrbracket, \#\llbracket 1\rrbracket - 1, \#\llbracket 2\rrbracket - 1\}] &, 1];
              {i, j} = List @@ cx;
              ζ1 = SwitchHead[cx],
                  Xp, (R_{i,j} \overline{Kink}_k // m_{j,k\to j},
                  Xm, (\overline{R}_{i,j} Kink<sub>k</sub>) // m_{j,k\rightarrow j};
              ζ1 = (rot[k, rots〚i〛] ζ1) // mk,i→i; rots〚i〛 = 0;
              \zeta_1 = (\zeta_1 \text{rot}[k, \text{rots}[i+1]]) / / m_{i,k-1}; \text{rots}[i+1]] = 0;ζ1 = (rot[k, rots〚j〛] ζ1) // mk,j→j; rots〚j〛 = 0;
              \zeta_1 = (\zeta_1 \text{ rot}[k, \text{rots}[j+1]]) / / m_{i,k+1}; \text{rots}[j+1]] = 0;ζ *= ζ1;
              If [MemberQ[done, i], \zeta = \zeta / / m_{i,i+1+i}; st = st /. st[i + 2] \rightarrow st[i + 1]];
              If [MemberQ[done, i-1], \zeta = \zeta / / m_{\text{st}[i]}, i \to \text{st}[i]; st = st /. st[i+1] \to st[i]];
              If \left[\text{MemberQ}[\text{done}, j], \ \mathcal{E} = \mathcal{E} / / m_{j,j+1-j}; \text{st} = \text{st} / . \text{st} \cdot j + 2 \rightarrow \text{st} \cdot j + 1 \cdot j;If [MemberQ[done, j-1], \mathcal{E} = \mathcal{E} // m_{st[j], j \rightarrow st[j]}; st = st / . st[j+1] \rightarrow st[j]];done = done ⋃ {i - 1, i, j - 1, j};
              todo = DeleteCases[todo, cx]
             ;
            CF /@ (ζ (*/. {x0→x,y0→y,a0→a}*))
           \mathcal{I}In[ ]:= BeginProfile[];
        PopupWindow[Button["Show Profile Monitor"],
         Dynamic[PrintProfile[], UpdateInterval → 3, TrackedSymbols → {}]]
 Out[\textdegree] = Show Profile Monitor
 In[0, 1]:= $k = 1Outf \circ = 1In[ ]:= NewBit[K_] := Module{Alex = Alexander[K][T]},
           T^3 \frac{\text{Alex}^2}{T^3}T - 1
                       Z[K]〚3, 2〛 // Factor
```

```
In[ ]:= NewBit /@ AllKnots[{3, 5}]
      KnotTheory: Loading precomputed data in PD4Knots`.
\text{Out}[\text{=}] = \left\{ 2 - T + T^2, (1 + T) \left( 1 - 3T + T^2 \right), \frac{4 - 3T + 5T^2 - 3T^3 + 3T^4 - T^5 + T^6}{T^2}, 9 - 11T + 7T^2 - T^3 \right\}In[ ]:= (*Two knots with equal Alexander, new bit does not agree*)
      Alexander[Knot[6, 1]] == Alexander[Knot[9, 46]]
      Timing[NewBit[Knot[6, 1]] ⩵ NewBit[Knot[9, 46]]]
Out[ \circ ] = True
Out[\bullet]= \{53.1563, 5 - 11 T - T^2 + 3 T^3 = 7 - 21 T + 9 T^2 + T^3\}In[ ]:= equiv = {Knot[10, 106], Knot[12, NonAlternating, 369]};
      Length@Union[Z /@ equiv]
      KnotTheory: Loading precomputed data in KnotTheory/12N.dts.
      KnotTheory: The GaussCode to PD conversion was written by Siddarth Sankaran at the University of Toronto in the summer of
               2005.
Out[e]= 1In[e] := equiv =
         {Knot[12, Alternating, 427], Knot[12, Alternating, 435], Knot[12, Alternating, 990]};
      Length@Union[Z /@ equiv]
      KnotTheory: Loading precomputed data in KnotTheory/12A.dts.
Outf \circ = 1ln[e] := $k = 2
Outf e = 2In[ ]:= equiv = {Knot[10, 106], Knot[12, NonAlternating, 369]};
      Length@Union[Z /@ equiv]
Outf e = 2In[e] := \textbf{equiv} \ \blacksquare{Knot[12, Alternating, 427], Knot[12, Alternating, 435], Knot[12, Alternating, 990]};
      Length@Union[Z /@ equiv]
```
In[ ]:= **PrintProfile[]** Out[e]= ProfileRoot is root. Profiled time: 79.031 ( 24) 0.032/ 0.032 above CF ( 237) 1.581/ 6.183 above Zip1 ( 237) 0.799/ 38.897 above Zip2 ( 237) 28.773/ 33.919 above Zip3 CF: called 3816 times, time in 47.878/47.878 ( 24) 0.032/ 0.032 under ProfileRoot ( 1185) 4.602/ 4.602 under Zip1 ( 1185) 38.098/ 38.098 under Zip2 ( 1422) 5.146/ 5.146 under Zip3 Zip3: called 237 times, time in 28.773/33.919 ( 237) 28.773/ 33.919 under ProfileRoot ( 1422) 5.146/ 5.146 above CF Zip1: called 237 times, time in 1.581/6.183 ( 237) 1.581/ 6.183 under ProfileRoot ( 1185) 4.602/ 4.602 above CF Zip2: called 237 times, time in 0.799/38.897 ( 237) 0.799/ 38.897 under ProfileRoot ( 1185) 38.098/ 38.098 above CF